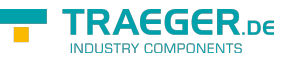

# OpcAddNodeResultCollection Members

**Namespace:** Opc.UaFx **Assemblies:** Opc.UaFx.Advanced.dll, Opc.UaFx.Advanced.dll The [OpcAddNodeResultCollection](https://docs.traeger.de/en/software/sdk/opc-ua/net/api/opc.uafx.opcaddnoderesultcollection) type exposes the following members.

## <span id="page-0-0"></span>**Constructors**

### <span id="page-0-1"></span>OpcAddNodeResultCollection()

Intitializes a new instance of the [OpcAddNodeResultCollection](https://docs.traeger.de/en/software/sdk/opc-ua/net/api/opc.uafx.opcaddnoderesultcollection) class.

### **C#**

public OpcAddNodeResultCollection()

### <span id="page-0-2"></span>OpcAddNodeResultCollection(IList<OpcAddNodeResult>)

Initializes a new instance of the [OpcAddNodeResultCollection](https://docs.traeger.de/en/software/sdk/opc-ua/net/api/opc.uafx.opcaddnoderesultcollection) class as a wrapper for the specified list.

### **C#**

public OpcAddNodeResultCollection(IList<OpcAddNodeResult> list)

#### **Parameters**

list [IList](https://docs.microsoft.com/en-us/dotnet/api/system.collections.generic.ilist)[<OpcAddNodeResult>](https://docs.traeger.de/en/software/sdk/opc-ua/net/api/opc.uafx.opcaddnoderesult)

The IList<sup>1</sup> of [OpcAddNodeResult](https://docs.traeger.de/en/software/sdk/opc-ua/net/api/opc.uafx.opcaddnoderesult) instances to wrap.

#### **Exceptions**

[ArgumentNullException](https://docs.microsoft.com/en-us/dotnet/api/system.argumentnullexception)

The list is a null reference (Nothing in Visual Basic).

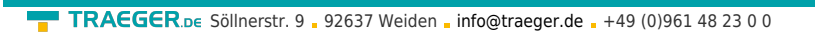

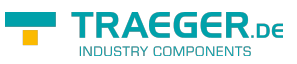

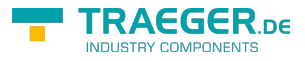

## Table of Contents

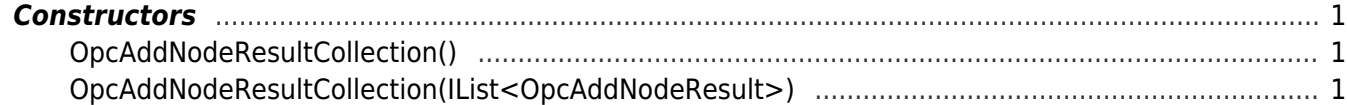